### CS354: Machine Organization and Programming  $\begin{array}{|l|l|} \hline \textbf{C1} & \textbf{C2} & \textbf{C3} & \textbf{C4} & \textbf{C5} & \textbf{C5} & \textbf{C6} & \textbf{C6} & \textbf{C6} & \textbf{C6} & \textbf{C6} & \textbf{C6} & \textbf{C6} & \textbf{C6} & \textbf{C6} & \textbf{C6} & \textbf{C6} & \textbf{C6} & \textbf{C6} & \textbf{C6} & \textbf{C6} & \textbf{C6} & \textbf{C6} & \textbf{C6} & \textbf{C6} & \textbf{C6$

Lecture 28 Friday the November  $06<sup>th</sup> 2015$   $\begin{bmatrix} 1 \end{bmatrix}$  Prioritize:<br>Cet thorough on the basic concepts first

#### Class Announcements

Monday's (11/9) lecture will be a review lecture for Midterm 2

General tip for Midterm prep:

- 1) Prioritize:
	-
- Section 2 <del>Case County 1999</del> Contract County 1999 County 1999 County 1999 County 1999 County 1999 County 1999 County 1999 County 1999 County 1999 County 1999 County 1999 County 1999 County 1999 County 1999 County 1999 Coun
	- from the text book

11/6/2015<br>
Class Announcements<br>
Ionday's (11/9) lecture will be a review lecture for<br>
Ionday's (11/9) lecture will be a review lecture for<br>
interm 2<br>
Perioritize:<br>
- Get thorough on the basic concepts first<br>
- Get thorough 11/6/2015<br>
Class Announcements<br>
Ionday's (11/9) lecture will be a review lecture for<br>
Inderm 2<br>
ieneral tip for Midterm prep:<br>
Prioritize:<br>
- Get thorough on the staic concepts first<br>
- Get thorough on the stuff covered in 11/6/2015<br>
Class Announcements<br>
Ionday's (11/9) lecture will be a review lecture for<br>
Iondicarn 2<br>
Perioritize:<br>
- Get thorough on the basic concepts first<br>
- Get thorough on the staff covered in lecture first<br>
- If you ha 2) Don't spend time memorizing stuff (e.g. EEPROM, DDRSDRAM, etc. Just remember basic details.)

#### Lecture Overview

- 1. Signal Handling
- 2. Sending and Receiving Signals
- 3. Other details about Signals

### Signals

Unix Signal is a higher level software form of exceptional control flow.

A Signal is a small message that notifies a process that an event of some type has occurred in the sytem.

Processes and the Operating System can interrupt other processes using Signals.

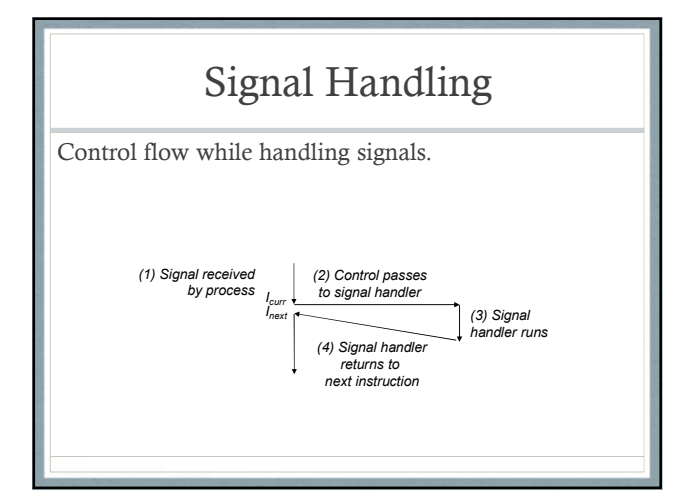

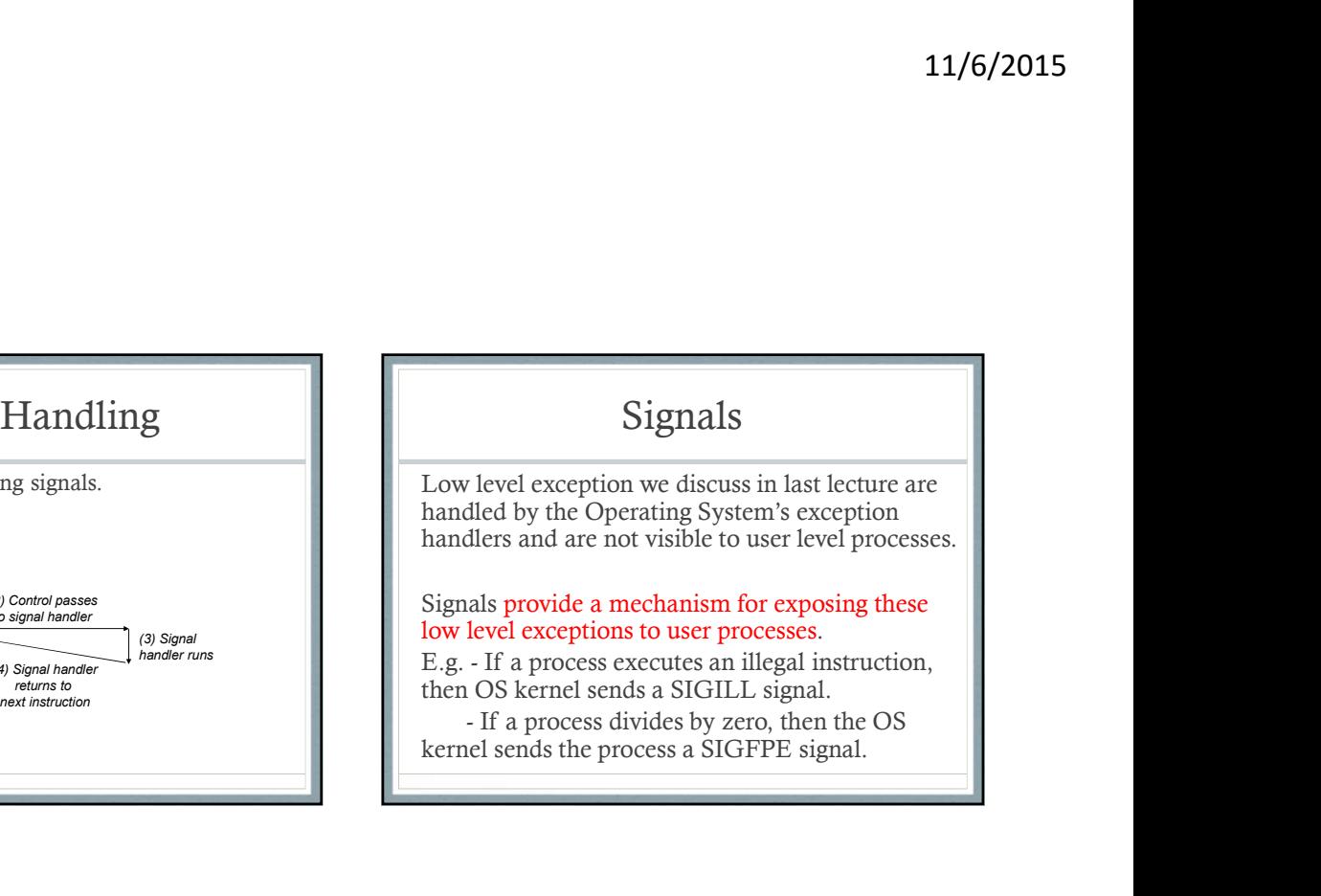

#### Signals

List of Linux Signals in "man 7 signal"

The transfer of a signal occurs in two distinct steps:

- 1) Sending a signal
- 2) Receiving a signal

#### Sending Signals

OS Kernel sends/delivers a signal to a destination process by updating the process context.

A signal can be sent in two ways:

- 1) Kernel has detected an event like divide-byzero or termination of a child process
- 2) A process has invoked the kill function to explicitly request the kernel to send a signal to the destination process.

Sending Signals – Process Groups<br>
All mechanisms for sending signals to processes in<br>
Linux rely on the notion of process groups.<br>
The sending Signal 9 (SIGKILL) to p<br>
the sending of Sending Signal 9 (SIGKILL) to p<br>
the se All mechanisms for sending signals to processes in  $\begin{bmatrix} 1 \\ 1 \end{bmatrix}$  . With /bin/kill program:<br>Linux rely on the notion of process groups and the control of process and the control of process and the control of process Linux rely on the notion of process groups.  $\|\cdot\|$  a.  $\begin{tabular}{|c|c|} \hline \multicolumn{1}{c}{\textbf{Sending Signals}} \\\hline \multicolumn{1}{c}{\textbf{Sending signals}} \\\hline \multicolumn{1}{c}{\textbf{All mechanisms for sending signals to processes in} \\\hline \multicolumn{1}{c}{\textbf{I. With /bin/kill } p \\\textbf{I. With /bin/kill } p \\\textbf{I. With /bin/kill } p \\\textbf{I. With /bin/kill } p \\\textbf{I. With /bin/kill } p \\\textbf{I. With /bin/kill } p \\\textbf{I. With /bin/kill } p \\\textbf{I. With /bin/kill } p \\\textbf{I. With /bin/kill } p \\\text$ 

#### Four ways of Sending Signals

- With /bin/kill program:
- 15213
- process group 15213
- 2. Sending signals from the keyboard:
- 11/6/2015<br>
Four ways of Sending Signals<br>
With /bin/kill program:<br>
a. "/bin/kill -9 pid" sends signal 9 (SIGKILL) to process<br>
b. "/bin/kill -9 -pid" sends signal 9 to all processes in<br>
process group 15213<br>
Sending signals f 11/6/2015<br> **b. "/bin/kill program:**<br>
With /bin/kill program:<br>
a. "/bin/kill -9 pid" sends signal 9 (SIGKILL) to process<br>
b. "/bin/kill -9 -pid" sends signal 9 to all processes in<br>
process group 15213<br>
a. Typing Ctrl-C on s every process in the foreground process group.
- Sending Signals Process Groups<br>
All mechanisms for sending signals to processes in<br>
Linux rely on the notion of process groups.<br>
Linux rely on the notion of process groups.<br>
pid\_t getpgrp(void);<br>
int setpgid(pid\_t pid, p 11/6/2015<br> **a.** "thin/kill program:<br>
a. "thin/kill program:<br>
a. "thin/kill separation" (SIGKILL) to process<br>
15213<br>
b. "thin/kill sends signal 9 (SIGKILL) to process<br>
b. "thin/kill sends signal 9 to all processes in<br>
proc 11/6/2015<br>
Four ways of Sending Signals<br>
With /bin/kill program:<br>
a. "/bin/kill -9 pid" sends signal 9 (SIGKILL) to process<br>
b. "/bin/kill -9 pid" sends signal 9 to all processes in<br>
b. "/bin/kill -9 pid" sends signal 9 to foreground process and the result is to suspend them.

#### Four ways of Sending Signals

- 3. Sending signals with the kill function:
	-
- group abs(pid)
- 4. Sending signals with the alarm function:
- Four ways of Sending Signals<br>
Four ways of Sending Signals<br>
Sending signals<br>  $\therefore$  nextligid that is signal to that process<br>  $\therefore$  register pid sends signal to that process<br>
again is designal to every process in process<br>
g by calling the alarm function.

## <sup>b.</sup> Typing Ctrl.2 sends SiGTSTP to<br>foreground process and the result<br>intelligibal pid, intelligibal pid, intelligibal process and the result<br>intelligibal pid, intelligibal process in process<br>**and process** in the signal to Example Programs for Sending<br>
Signals<br>
Signals<br>
Signals<br>
int kliffod triad, insigned into kell function:<br>
and kliffod triad, insigned into the kill function:<br>
anger plate and segnal to enery process<br>
grop absignal is ever Example Programs for Sending Signals

- 1) Using kill function
- 2) Using alarm function

### Pending Signals

A signal that has been sent bug not yet received is called a pending signal. There is at most one pending signal of type k at

any point in time.

Repetitive signals of same type are discarded and not queued.

#### Blocked Signals

A process can selectively block the receipt of certain signals.

When a signal is blocked, it can be delivered but the resulting pending signal will not be received until the process unblocks the signal.

A pending signal is received at most once.

Pending bit vector and block bit vectors maintained by the OS kernel for each process.

#### Receiving Signals

Before kernel returns control to a process after executing a exception handler, it checks the set of unblocked pending signals.

- If the set is empty(the usual case), then control goes to the next instruction.
- If the set is not empty, then OS kernel chooses one of the pending signals and forces the process to receive the signal.

### Receiving Signals

Each signal has a predefined default action which is one of:

- 1) The process terminates
- 2) The process terminates and dumps core
- 3) The process stops until restarted by a SIGCONT signal
- 4) The process ignores the signal

#### Receiving Signals

However, a process can choose to install its own modified default action for all signal except SIGSTOP and SIGKILL using: Receiving Signals<br>
Signals<br>
Signal Secretiving Signals<br>
However, a process can choose to install its own<br>
modified default action for all signal except<br>
SIGSTOP and SIGKILL using:<br>
Signal handler is the signal in one of th

handler);

Signal handlers are yet another example of concurrency.

### Receiving Signals

The signal function can change the action associated with a signal in one of three ways:

- 1) If handler is SIG\_IGN, then signals of type signum are ignored.
- 2) If handler is SIG\_DFL, then the action for signals of
- 11/6/2015<br>
11/6/2015<br>
Receiving Signals<br>
Signal function can change the action associated with<br>
signal in once of three ways:<br>
If handler is SIG\_JGN, then signals of type signum<br>
are ignored.<br>
Uf handler is SIG\_DPL, then t 3) Otherwise, handler is the address of a user defined function called signal handler that will be invoked whenever the process receives a signal of type signum.

Example program for user defined signal handler function.

#### Signal Handing Issues

- Pending signals are blocked: Unix signal handlers block pending signals of the type currently being processed by the handler. Francing signals are blocked: Unix signal handlers<br>
• Pending signals are blocked: Unix signal handlers<br>
block pending signals of the type currently being.<br>
• Example Programs illus<br>
• Pending signals are not queud: There
- Pending signals are not queued: There can be atmost one pending signal of any particular type.
- interrupted system calls will return immediately to user with an error condition.

#### Signal Handing Issues

• Example Programs illustrating Signal Handling Issues from the CSAPP textbook

### Portable Signal Handling

Signal Handling Semantics differ from System to System (E.g. Linux vs Solaris)

Use sigaction() to specify the semantics that application wants.

# Explicitly Blocking and Unblocking Signals 11/6/2015<br>
Explicitly Blocking and Unblocking<br>
Signals<br>
Applications can explicitly block and unblock selected<br>
signals using the sigproc-mask function.<br>
int sigprocmask(int how, const sigset\_t \*set, sigset\_t<br>
\*oldset);<br>
F

Applications can explicitly block and unblock selected signals using the sigproc-mask function.

int sigprocmask(int how, const sigset\_t \*set, sigset\_t \*oldset);

First parameter "how" can be:

- SIG\_BLOCK: Add the signals in set to blocked
- SIG\_UNBLOCK: Remove the signals in set from blocked
- SIG\_SETMASK: blocked = set

#### Avoiding Concurrency Bugs

Tricky race scenarios can occur with signal handling if programmer is not careful.

Example programs illustrating concurrency bugs with signal handling and a technique to avoid the bug.

# Unix Tools for Manipulating Processes SIG\_SETMASK: blocked = set<br>
Unix Tools for Manipulating<br>
Processes<br>
strace: trace system calls and signals<br>
top: display linux tasks<br>
ps: report a snapshot of current processes<br>
pmap: report memory map of a process

strace: trace system calls and signals

ps: report a snapshot of current processes

pmap: report memory map of a process

/proc : read kernel state regarding processes from userspace